# POINTERS

Problem Solving with Computers-I

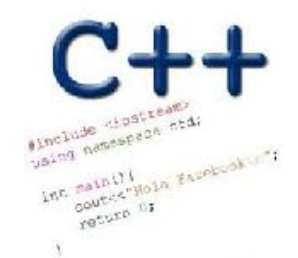

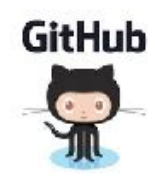

# How far along are you with lab04

- A. Almost done
- B. I am on track to finish
- C. I am stuck and don't know how to proceed
- D. Haven't started

## Why learn pointers?

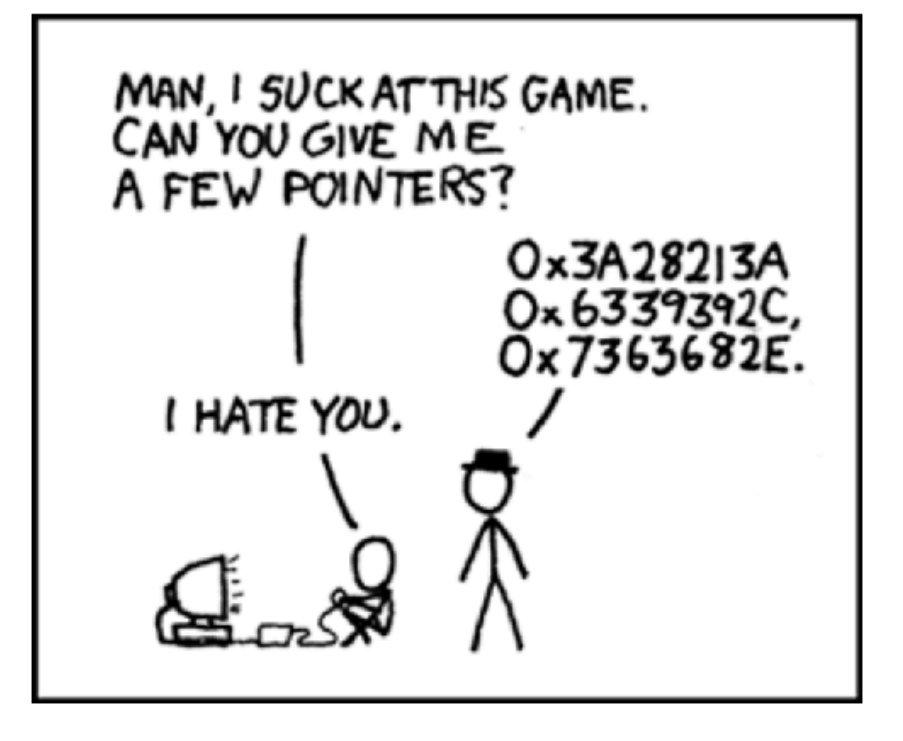

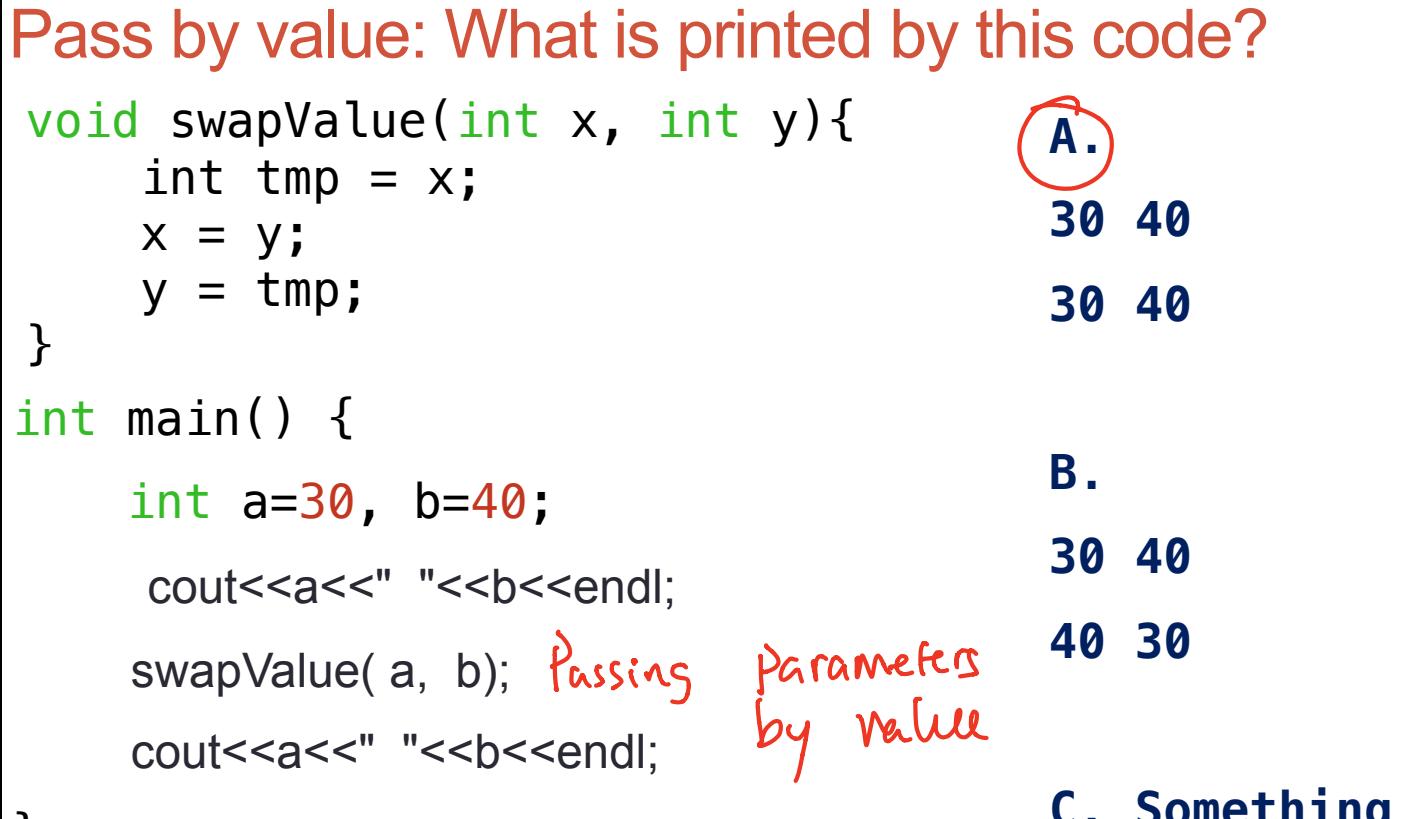

**C. Something else**

### **Pointers**

- Pointer: A variable that contains the address of another variable
- Declaration: *type* \* pointer name;
	- int\* p; // Just like all uninitialized variables this will have a junk value

#### **int\* p = 0; //Declare and initialize**

### How to make a pointer point to something

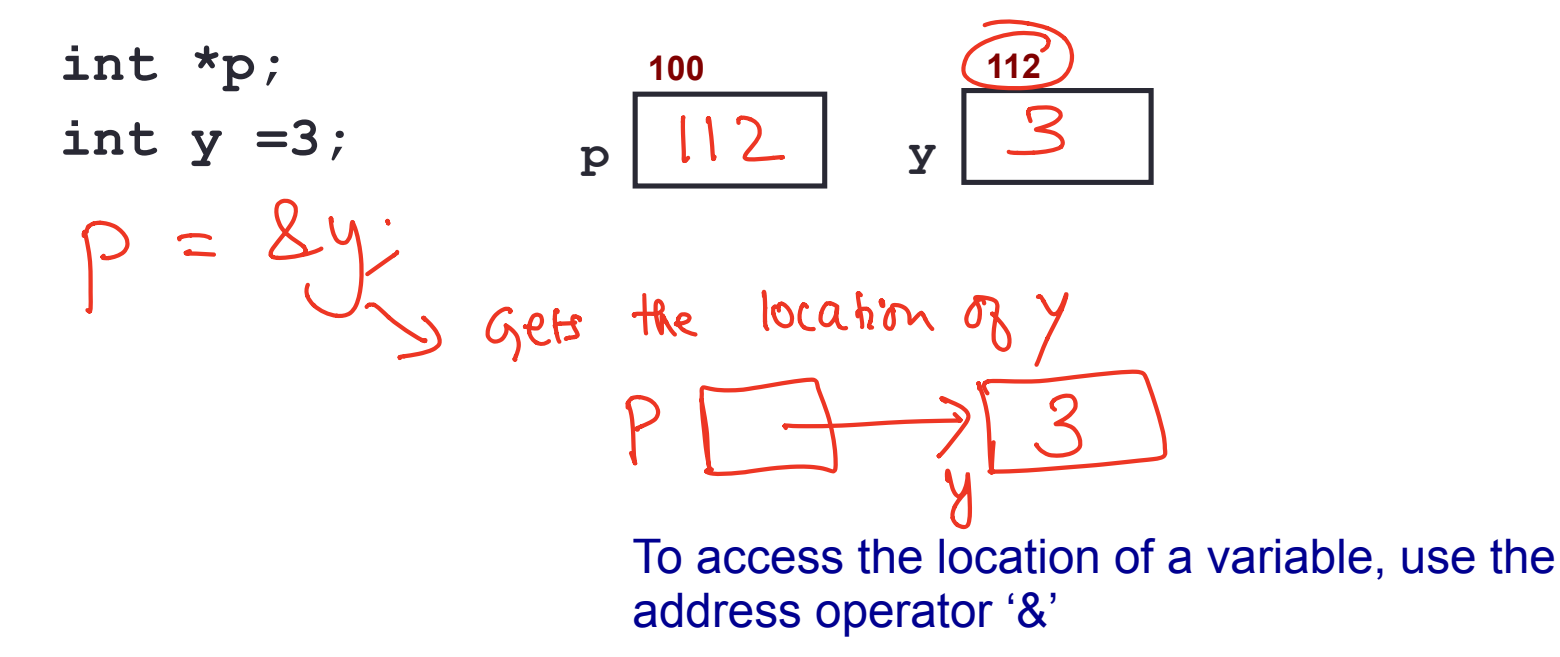

#### Pointer Diagrams: Diagrams that show the relationship between pointers and pointees

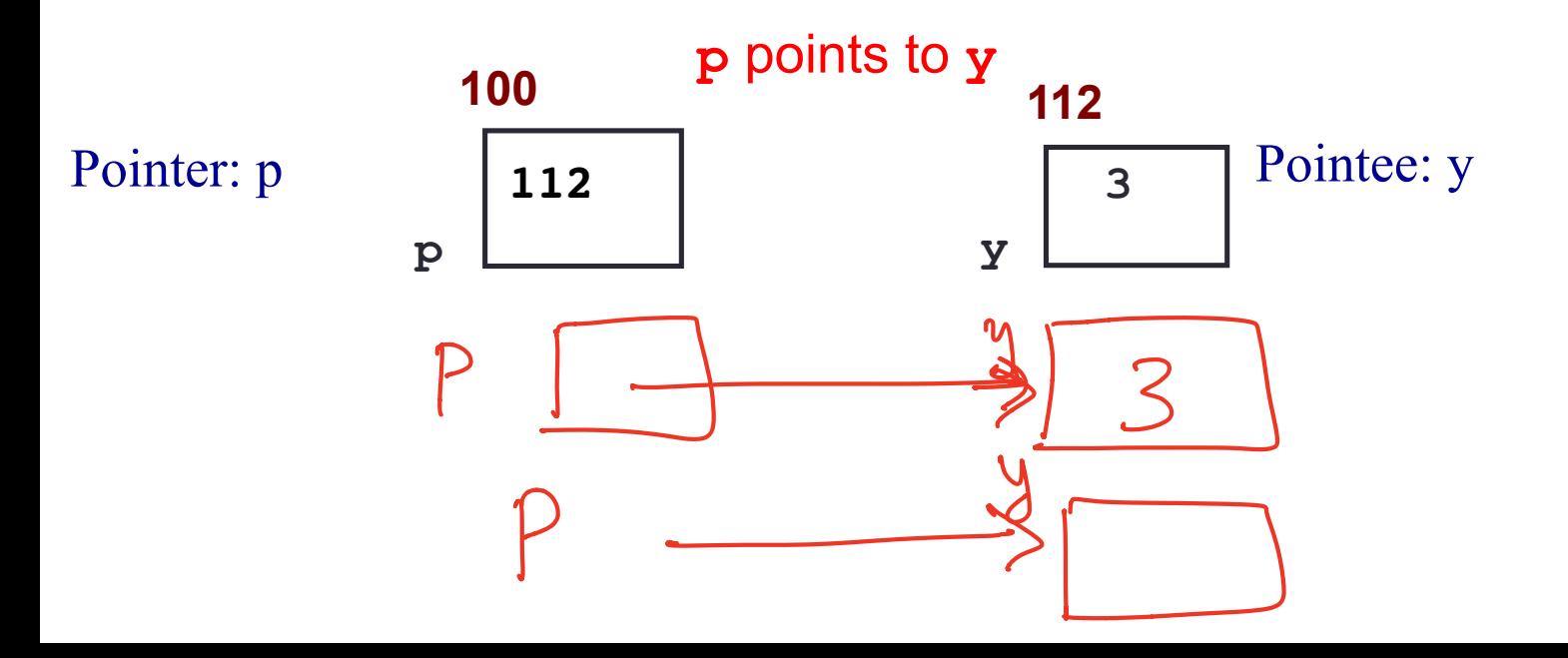

You can change the value of a variable using a pointer !

$$
\begin{cases}\n\text{int } \times p, \text{ } y; \\
y = 3; \\
p = \& y; \\
\hline\n\begin{array}{c}\n\text{int } \times p, \\
\hline\n\end{array}\n\end{cases}
$$
\n
$$
\begin{cases}\n\text{int } \times p, \\
y = 3; \\
\hline\n\end{cases}
$$
\n
$$
\begin{cases}\n\text{int } \times p, \\
\hline\n\end{cases}
$$
\n
$$
\begin{cases}\n\text{int } \times p, \\
\hline\n\end{cases}
$$
\n
$$
\begin{cases}\n\text{int } \times p, \\
\hline\n\end{cases}
$$
\n
$$
\begin{cases}\n\text{int } \times q, \\
\hline\n\end{cases}
$$
\n
$$
\begin{cases}\n\text{int } \times q, \\
\hline\n\end{cases}
$$
\n
$$
\begin{cases}\n\text{int } \times q, \\
\hline\n\end{cases}
$$
\n
$$
\begin{cases}\n\text{int } \times q, \\
\hline\n\end{cases}
$$
\n
$$
\begin{cases}\n\text{int } \times q, \\
\hline\n\end{cases}
$$

Use dereference  $*$  operator to left of pointer name

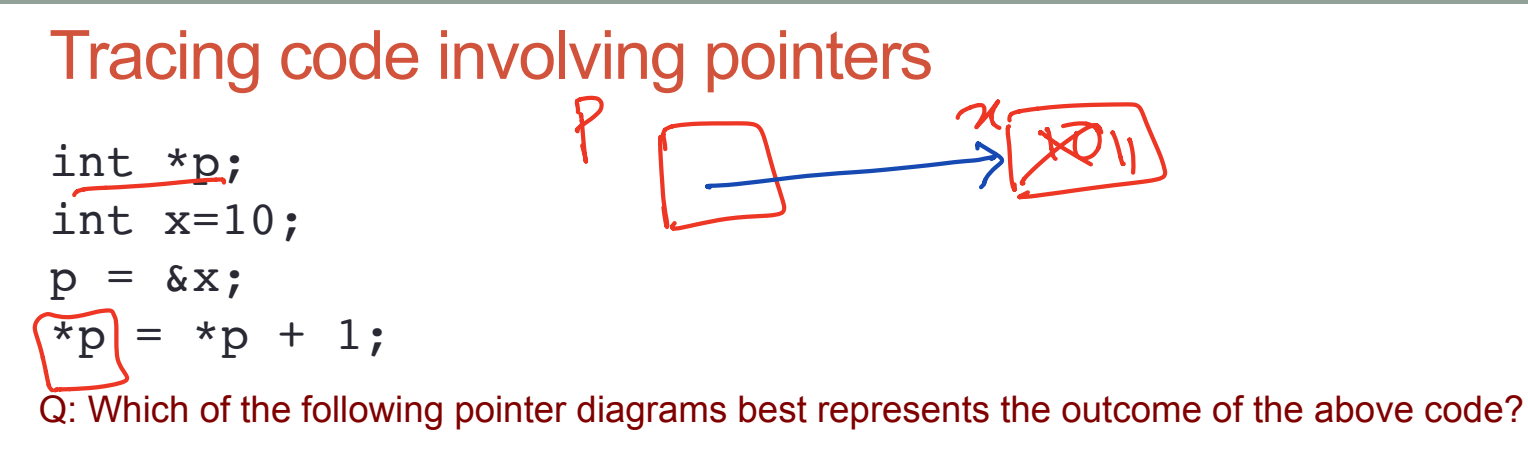

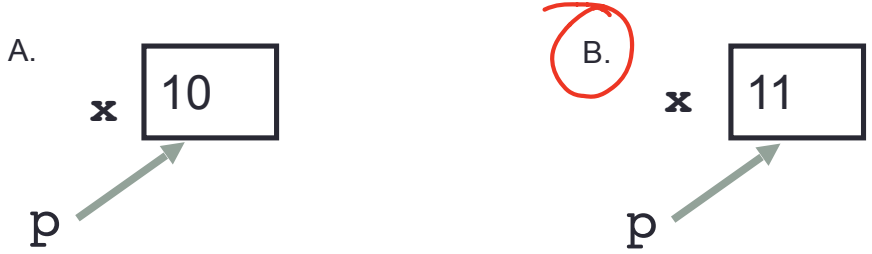

C. Neither, the code is incorrect

# Two ways of changing the value of a variable

Change the value of y directly:

Change the value of y indirectly (via pointer p):

**p**

**y 3**

# Pointer assignment and pointer arithmetic: Trace the code 8 \$ D 3 int x=10, y=20; int  $*pi = 6x$ ,  $*p2 = 6y;$  $p2 = p1;$ int \*\*p3;  $=$   $\&p2$

**11**

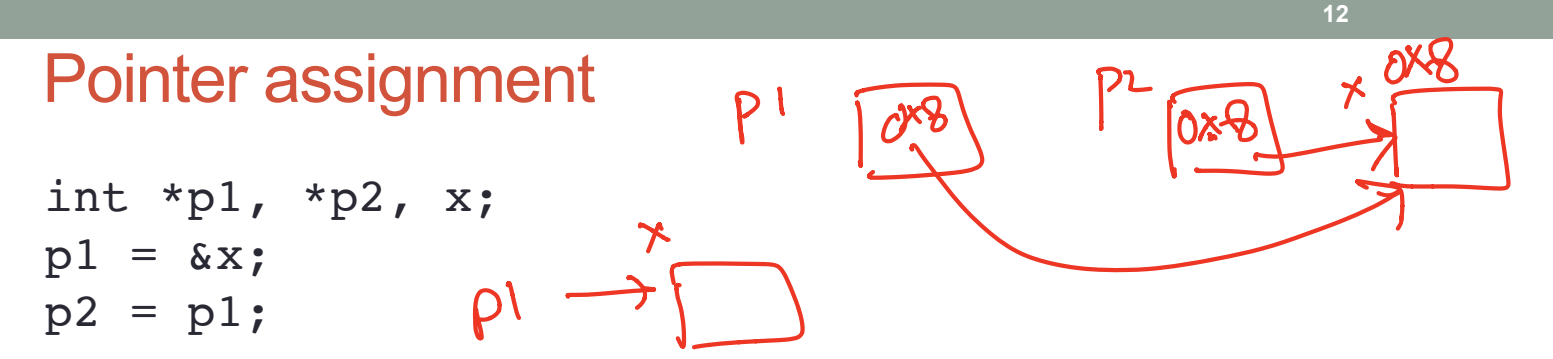

Q: Which of the following pointer diagrams best represents the outcome of the above code?

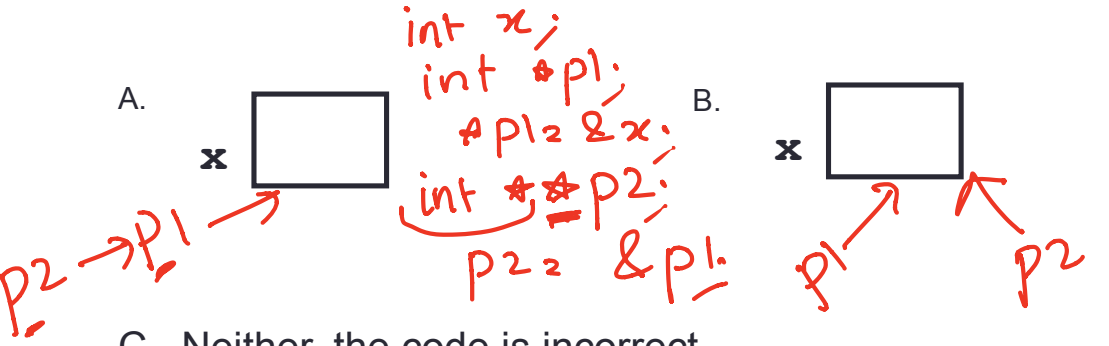

C. Neither, the code is incorrect

Swap values revisited: Pass by address void swapValue(int\*  $x$ , int\* y){  $\begin{array}{ccc} \end{array}$  In  $\begin{array}{ccc} 1 & 0 & 0 \\ 0 & 1 & 0 \\ 0 & 1 & 0 \\ 0 & 0 & 1 \end{array}$  that  $\begin{array}{ccc} x & 0 & 0 \\ x & 0 & 0 \\ 0 & 0 & 0 \end{array}$  are pointing to. int tmp  $=\exists x;$  $\bigstar x = \star y;$  $\star y = \text{tmp};$ } int main() { int  $a=30$ ,  $b=40$ ; swapValue( $(a, b)$ ; // Pass the address of a  $ab$ cout<<a<<" "<<br/>sb<<endl: }

## Arrays and pointers

100 104 108 112 116

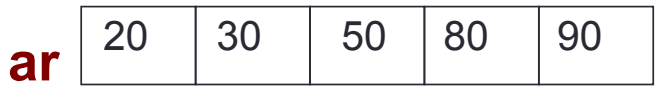

- $\blacksquare$  ar is like a pointer to the first element
- $\overline{\phantom{a}}$  ar [0] is the same as  $*$ ar
- $\blacksquare$  ar [2] is the same as  $\star$  (ar+2)
- Use pointers to pass arrays in functions
- Use *pointer arithmetic* to access arrays more conveniently

### Pointer Arithmetic

```
int arr[]={50, 60, 70};
int *p;
p = arr;
p = p + 1;
*_{p} = *_{p} + 1;
```
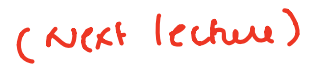

```
void IncrementPtr(int *p){
     p++; 
}
```

```
int arr[3] = \{50, 60, 70\};
int *q = arr;IncrementPtr(q);
```
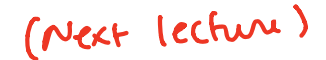

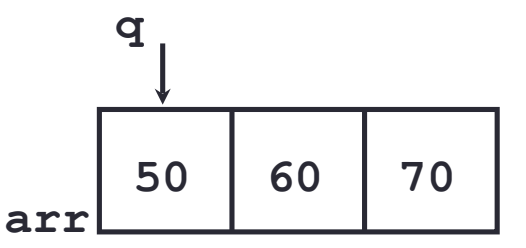

Which of the following is true after **IncrementPtr(q)** is called in the above code:

- A. '**q'** points to the next element in the array with value 60
- B. '**q'** points to the first element in the array with value 50

How should we implement IncrementPtr()**,**so that 'q' points to 60 when the following code executes?

```
void IncrementPtr(int **p){
    p++;
}
q int arr[3] = {50, 60, 70};
int *q = arr;IncrementPtr(&q);
```

```
A. p = p + 1;B. \&p = \&p + 1;C. *p= *p + 1;
D. p= &p+1;
```
**50 60 70 arr**

(Next Lecture)

### Two important facts about Pointers

1) A pointer can only point to one type –(basic or derived ) such as int, char, a struct, another pointer, etc

- 2) After declaring a pointer: int  $*ptr;$  ptr doesn't actually point to anything yet. We can either:
	- $\triangleright$  make it point to something that already exists, OR
	- $\geq$  allocate room in memory for something new that it will point to
	- $\triangleright$  Null check before dereferencing

### Pointer Arithmetic

- ▪What if we have an array of large structs (objects)?
	- $\mathbb{C}$ + takes care of it: In reality,  $\mathsf{ptr}+1$  doesn't add 1 to the memory address, but rather adds the size of the array element.
	- $\mathbb{C}$ ++ knows the size of the thing a pointer points to every addition or subtraction moves that many bytes: 1 byte for a char, 4 bytes for an int, etc.

# Pointer pitfalls

- Dereferencing a pointer that does not point to anything results in undefined behavior.
- On most occasions your program will crash
- Segmentation faults: Program crashes because code tried to access memory location that either doesn't exist or you don't have access to

# Why learn pointers?…to get CS jokes

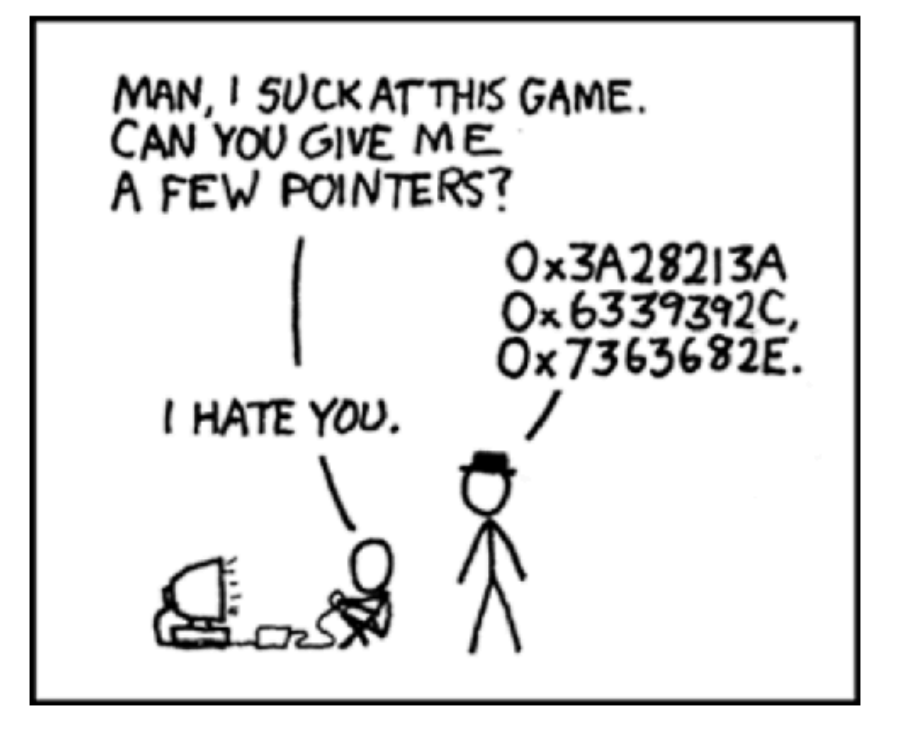

# Next time

- References
- Structs
- Pass by reference
- Arrays of structs